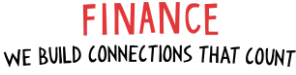

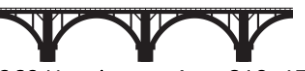

360 Huntington Ave, 810−177, Boston, MA 02115 [financesystemssupport@northeastern.edu](mailto:financesystemssupport@northeastern.edu)

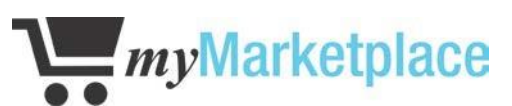

## **Instructions: Please complete all information below, print, sign, and email to**

[financesystemssupport@northeastern.edu](mailto:financesystemssupport@northeastern.edu) Contact Internal Consulting with any questions.

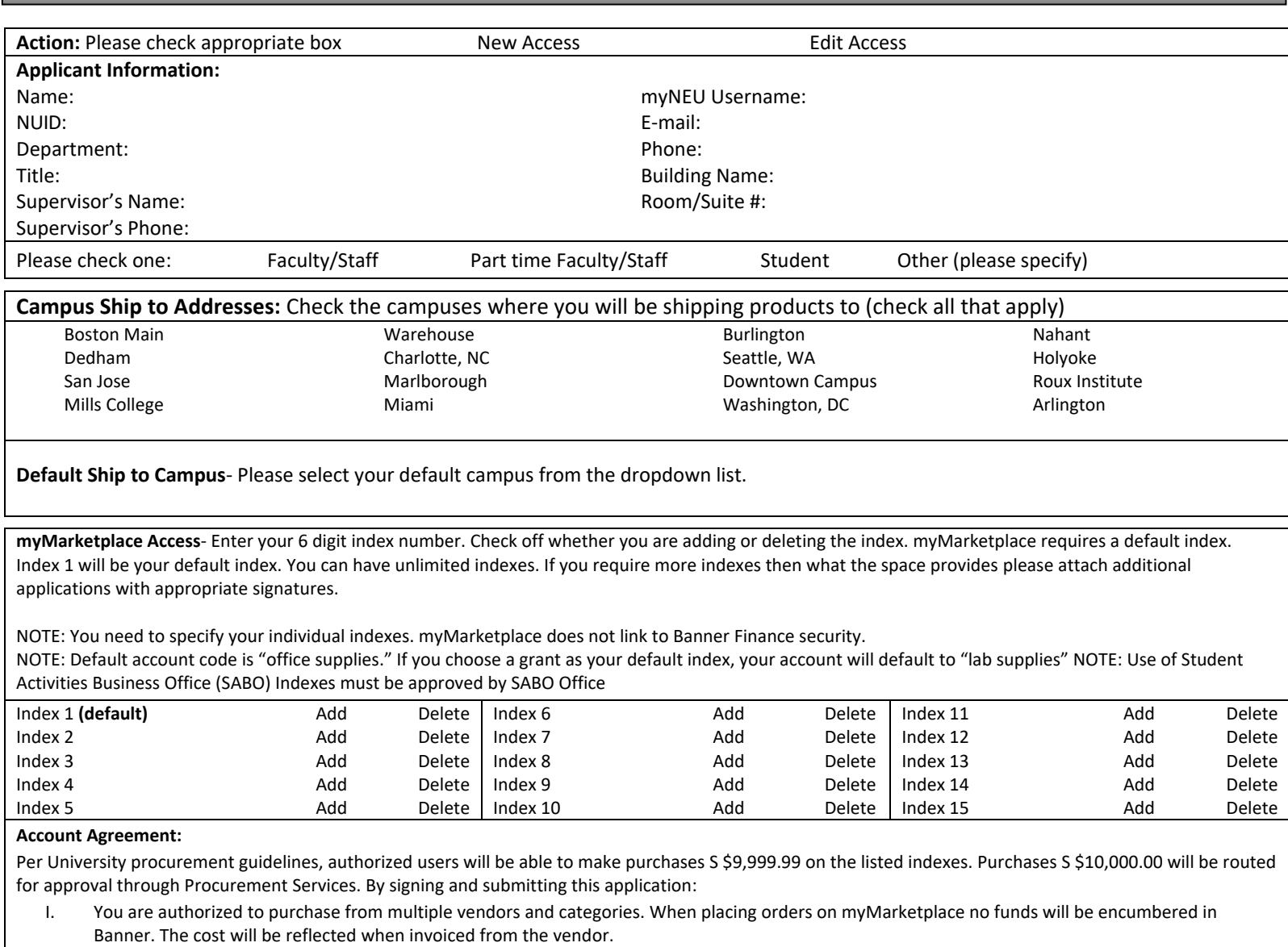

- II. I agree and will comply with all cost principles that apply to federal grants. Specifically, I will not purchase office supplies, books, subscriptions, laptops and other administrative type costs on a grant unless an approved and documented Cost Accounting Exception is on file in the Office of Research Administration and Finance.
- III. I agree to abide by all Northeastern University procurement and department policies and procedures with regard to the purchasing of goods and services in the conduct of university business. Misuse or fraudulent use of any university system or credit card may result in loss of privileges or possible termination of employment.

University systems are to be used according to the terms of the Appropriate Use Policy. By requesting access, I agree to the terms of the Appropriate Use Policy, and further agree to: access, use, distribute and share data only as needed to conduct University business as specified in my position/engagement description, to respect the confidentiality and privacy of individuals whose records or data I access, to observe all ethical and legal restrictions that may apply to data I view or handle, to protect my password and be personally accountable for all work performed under my user IDs and passwords, to logout when leaving my workstation, to report knowledge of security breaches or information security policy violations to NU Information Security, and to comply with all department and University policies and procedures.

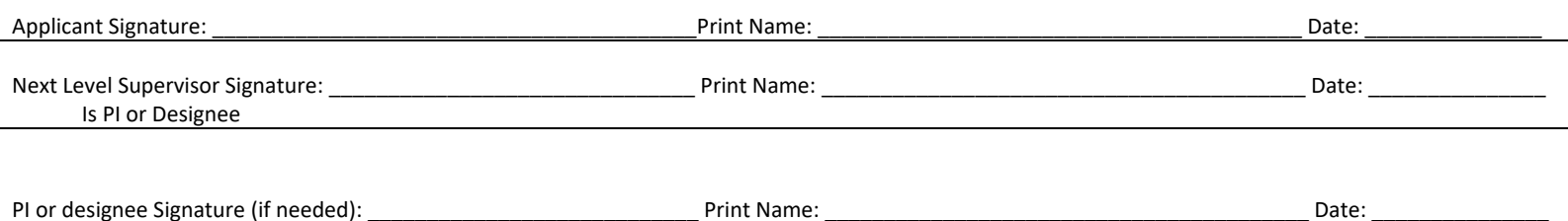